## Module für ELOoffice

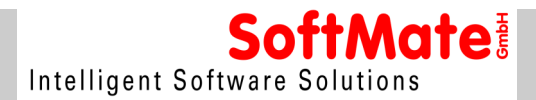

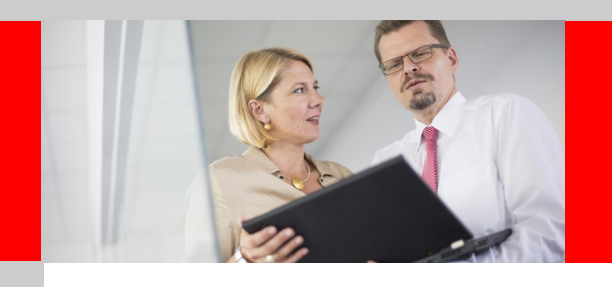

# **Barcode für ELOoffice**

Automatisierte Belegverarbeitung

## **Leistungsmerkmale**

## **Automatisierte Ablage**

Barcode für ELOoffice - das bedeutet Entlastung und Vereinfachung der Arbeit. Das Modul kommt dann zum Einsatz, wenn es darum geht, Papierdokumente automatisiert abzulegen und zuzuordnen.

#### **Erkennen des Barcodes**

Das Modul erkennt Barcodes in der ELO Postbox. Besteht ein Dokument aus mehreren Seiten, muss der Barcode auf der ersten<br>Seite des Dokuments stehen. Optional können die folgenden Seiten ohne Barcode automatisch zu der erst Barcode geklammert werden (Dokumententrennung mittels Barcode). Es können auch mehrere Barcodes auf einer Seite ausgewertet werden.

#### **Auswertung des Barcodes**

Die Informationen des Barcodes werden gezielt ausgewertet. Durch Übersetzung der erkannten Strichcodes erfolgt die auto-<br>matische Umsetzung in Verschlagwortungsinformationen und die Ablage der Dokumente ins Archiv ohne man tung.

## **Barcode-Typen**

Auf eingescannten Dokumenten identifiziert das Barcode-Modul die verschiedensten gängigen Barcode-Typen automatisch: Code 39, Code128, Code25, EAN8, EAN13, UPCE, UPCA, Codebar, QRCode, PDF417, PatchCode, DataMatrix u. A.

#### **Ihr Vorteil**

Die Archivierung der Eingangsdokumente erfolgt automatisiert. Das erspart Zeit und erhöht die Sicherheit, dass Belege richtig abgelegt werden. Beim Wiederauffinden eines Dokumentes erleichtert und verkürzt sich der Suchvorgang aufgrund typischer Angaben bei der Verschlagwortung, die automatisch aus dem Barcode ausgelesen wurden.

#### **Anwendungsbeispiel**

- Lieferscheine werden mit Barcode gedruckt
- Bei Auslieferung der Ware lässt der Fahrer den Lieferschein unterschreiben
- Der unterschriebene Lieferschein wird in die Postbox von ELOoffice eingescannt
- Mit dem Aufruf des Barcode-Moduls erfolgt dann die vollautomatische Verschlagwortung und Ablage der Lieferscheine z. B. in die Kundenakte durch Auslesen der Informationen aus dem Barcode.

#### Weitere Beispiele:

Urlaubsanträge, Prüf- und Fertigungsprotokolle in der Industrie, Chargenverwaltung, Laborberichte, Buchungsbelege, Rechnungswesen Eingangsbelege, ...

## **Konfiguration / Anwendung des Barcode-Moduls**

Das Modul wird als Button in ELO installiert. Individuelle Anpassungen sind möglich. Erkennung aus TIF oder PDF-Dokumenten.

## **Systemvoraussetzungen**

\*\*) Für ELOprofessional und ELOenterprise sind separate BARCODE Module verfügbar.

Stand: Januar 2015 © by SoftMate GmbH Bildquelle: SoftMate GmbH

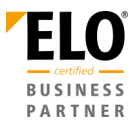

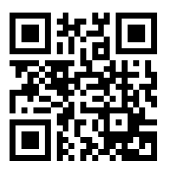